# **LAMPIRAN**

## **1. Data Sheet Arduino Mega**

*Board Arduino Mega*

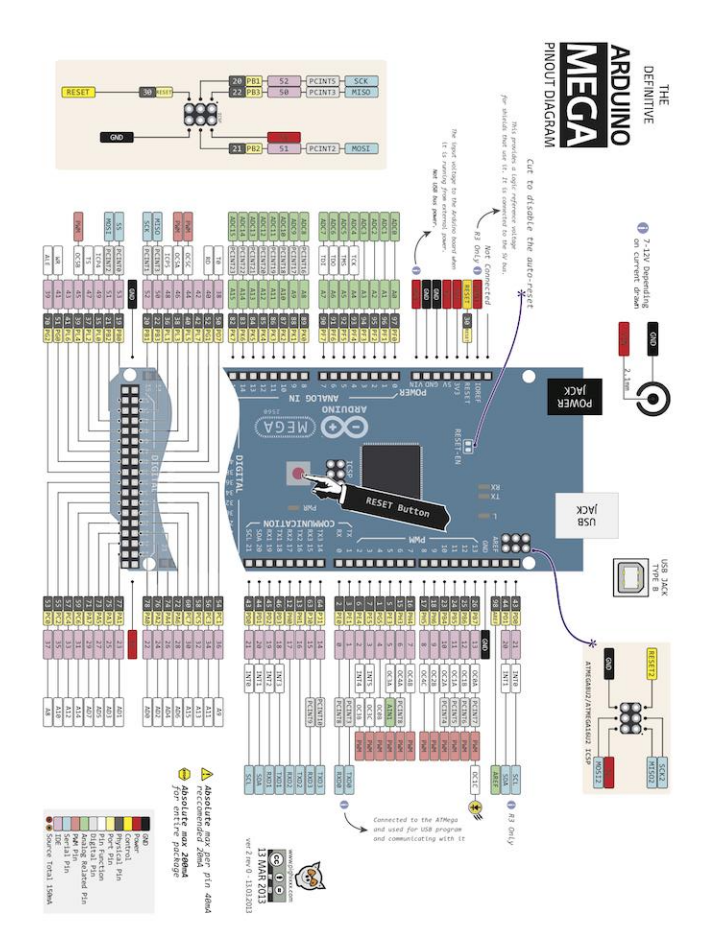

## *Spesification Arduino Mega*

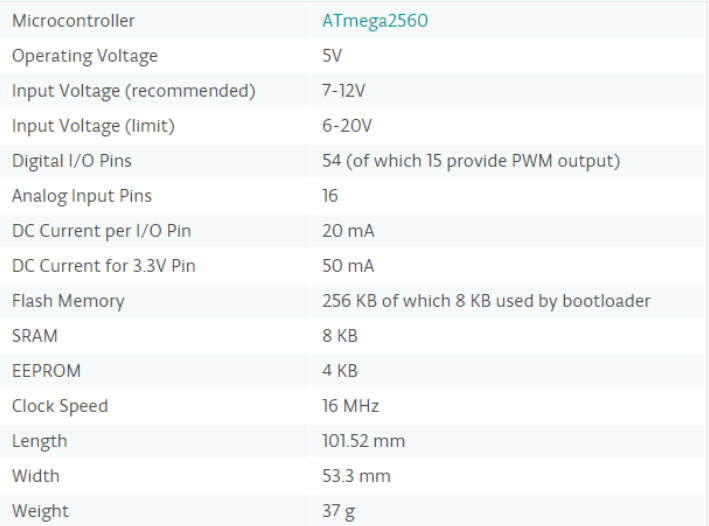

## **2. Data Sheet Bluetooth HC-06**

*Schematic HC-06*

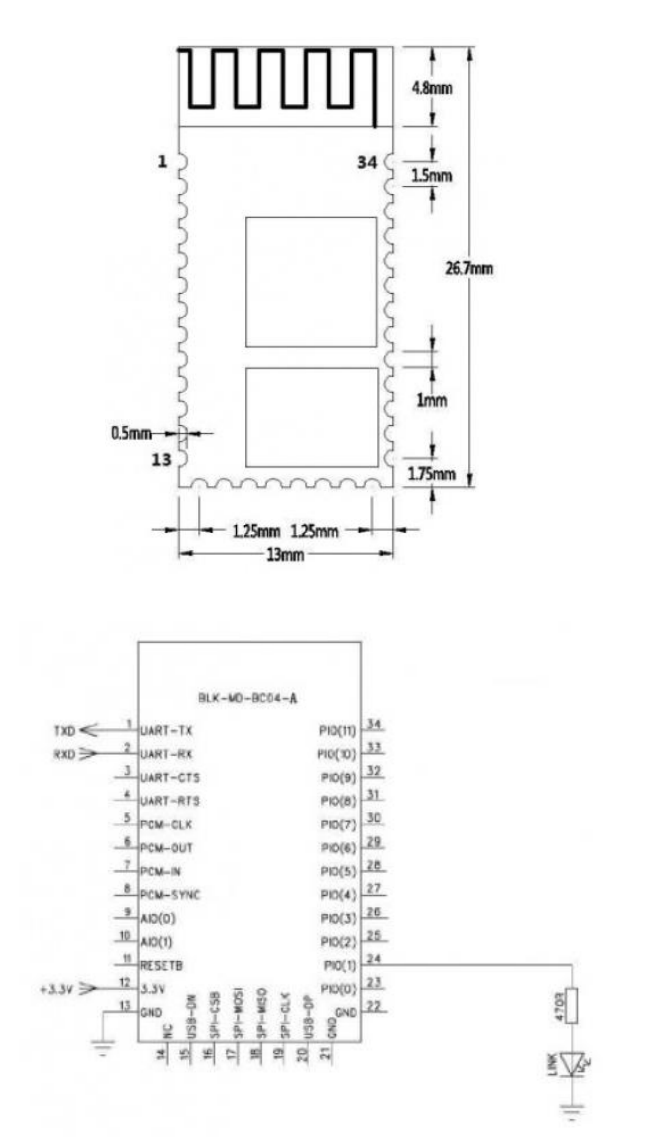

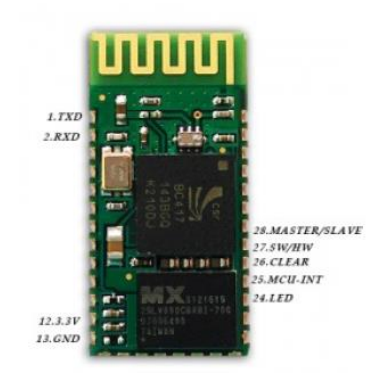

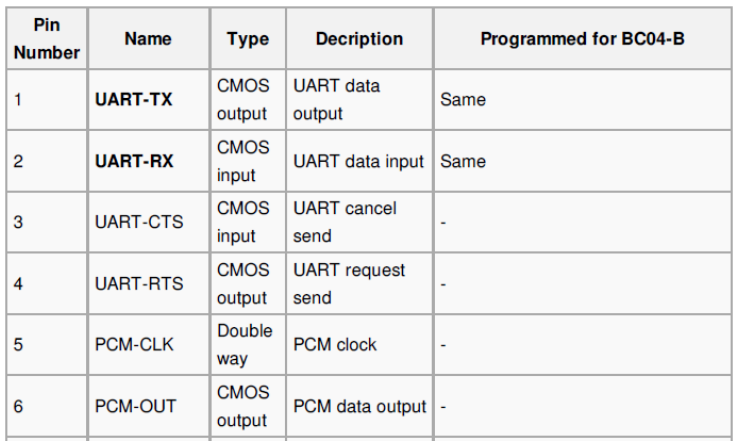

## **Mechanical Features**

- Operating Frequency Band 2.4GHz -2.48GHz unlicensed ISM band
- Bluetooth Specification V2.1+EDR
- Output Power Class Class 2
- Operating Voltage 3.3V
- Host Interface USB 1.1/2.0 or UART
- Audio Interface PCM interface
- Flash Memory Size 8Mbit
- Dimension  $27mm$  (L)  $\times$  13 (W) mm  $\times$  2mm (H)

#### $\mathbf{3}$ . **Data Sheet Servo Paralax**

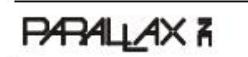

Web Site: www.paralisx.com<br>Forums: forums.paralist.com<br>Sales: sales@paralisx.com<br>Technical: support@paralisx.com

Office: (916) 624-8333<br>Fax: (916) 624-8003 Fax: (115) 524-5003<br>Sales: (558) 512-1024<br>Tech Support: (586) 997-8267

## Parallax Continuous Rotation Servo (#900-00008)

The Parallax Standard Servo is ideal for adding bidirectional continuous rotation to your robotics projects.

### Features

- · Bidirectional continuous rotation
- . 0 to 50 RPM, with a linear response to PWM for easy ramping
- . Accepts four mounting screws
- . Easy to interface with any Parallax microcontroller or PWM-capable device
- . Very easy to control with the PULSOUT command in PBASIC or SX/B
- Weighs only  $1.50$  oz  $(42.5a)$
- $\cdot$  38 oz-in torque  $@$  6 V

### **Key Specifications**

- . Power requirements: 4 to 6 VDC: Maximum current draw
	- 140 +/- 50 mA at 6 VDC when operating in no load conditions, 15 mA when in static state
- · Communication: pulse-width modulation
- · Dimensions: approx 2.2 x 0.8 x 1.6 in (5.58x 1.9 x 4.06 cm) excluding servo horn
- Operating temperature range: 14 to 122 °F (-10 to +50 °C)

### Quick-Start Circuit

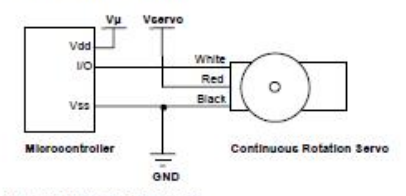

Vu - microcontroller voltage supply

Vservo = 4 to 6 VDC, regulated or battery

I/O = PWM TTL or CMOS output signal, 3.3 to 5 V; < Vservo + 0.2 V

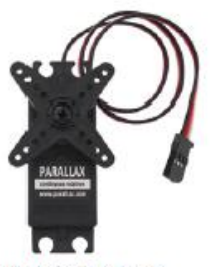

### **Communication Protocol**

The Parallax Continuous Rotation Servo is controlled through pulse width modulation. Rotational speed<br>and direction are determi ned by the d uration of a high pulse, in the 1.3--1.7 ms range. In order for smooth rotation, the servo needs a 20 ms pause between pulses. Below is a sample timing diagram for a centered servo:

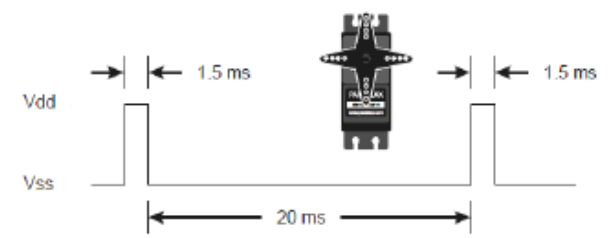

As the length of the pulse decreases from 1.5 ms, th e servo will gradually rotate faster in th e dockwise direction, as can be seen in the figure below:

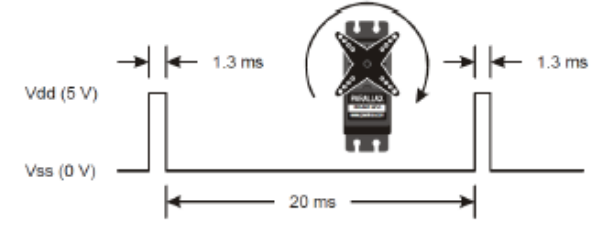

Likewise, as the length of the pulse increases from 1.5 ms, the servo will gradually rotate faster in the counter-dockwise direction, as can be seen in the figure below:

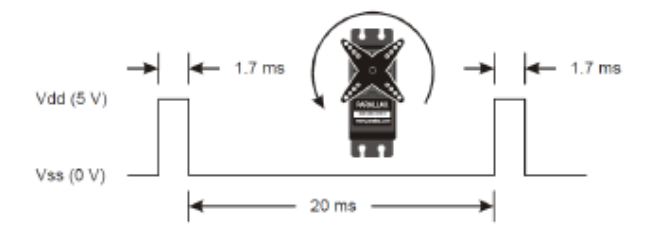

#### $\overline{4}$ . Data Sheet Sensor Ultrasonik (PING)

# PING)))™ Ultrasonic Distance Sensor (#28015)

The Parallax PING))) ultrasonic distance sensor provides precise, non-contact distance measurements from about 2 cm (0.8 inches) to 3 meters (3.3 yards). It is very easy to connect to BASIC Stamp® or Javelin Stamp microcontrollers, requiring only one I/O pin.

The PING))) sensor works by transmitting an ultrasonic (well above human hearing range) burst and providing an output pulse that corresponds to the time required for the burst echo to return to the sensor. By measuring the echo pulse width the distance to target can easily be calculated.

### **Features**

- Supply Voltage 5 VDC
- Supply Current 30 mA typ; 35 mA max
- Range 2 cm to 3 m (0.8 in to 3.3 yrds)
- Input Trigger positive TTL pulse, 2 uS min, 5 us typ.
- Echo Pulse positive TTL pulse, 115 uS to 18.5 ms
- Echo Hold-off 750 us from fall of Trigger pulse
- Burst Frequency 40 kHz for 200 us  $\ddot{\phantom{0}}$
- . Burst Indicator LED shows sensor activity
- · Delay before next measurement 200 us
- Size 22 mm H x 46 mm W x 16 mm D (0.84 in x 1.8 in x 0.6 in)

#### **Dimensions**

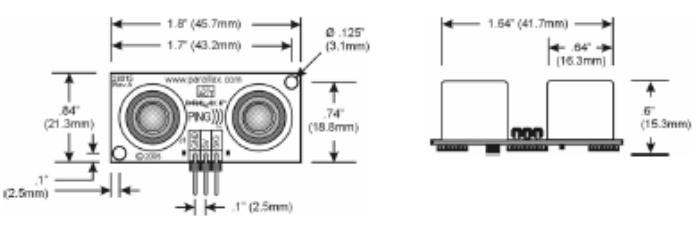

#### **Pin Definitions**

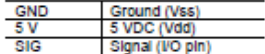

The PING))) sensor has a male 3-pin header used to supply power (5 VDC), ground, and signal. The header allows the sensor to be plugged into a solderless breadboard, or to be located remotely through the use of a standard servo extender cable (Parallax part #805-00002). Standard connections are show in the diagram to the right.

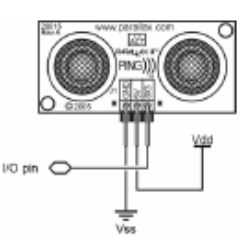

### **Quick-Start Circuit**

This circuit allows you to quickly connect your PING))) sensor to a BASIC Stamp® 2 via the Board of Education® breadboard area. The PING))) module's GND pin connects to Vss, the 5 V pin connects to Vdd, and the SIG pin connects to I/O pin P15. This circuit will work with the example program Ping Demo.BS2 listed on page 7.

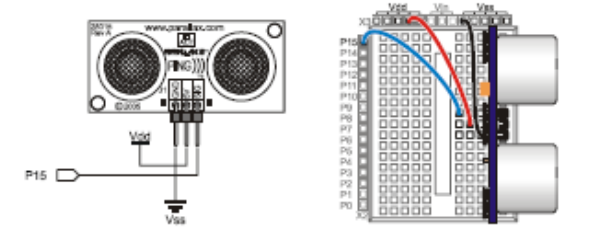

### **Servo Cable and Port Cautions**

If you want to connect your PING))) sensor to a Board of Education using a servo extension cable, follow these steps:

- 1. When plugging the cable onto the PING))) sensor, connect Black to GND, Red to 5 V, and White to SIG.
- 2. Check to see if your Board of Education servo ports have a jumper, as shown at right.
- 3. If your Board of Education servo ports have a jumper, set it to Vdd as shown.
- 4. If your Board of Education servo ports do not have a jumper, do not use them with the PING))) sensor. These ports only provide Vin, not Vdd, and this may damage your PING))) sensor. Go to the next step.
- 5. Connect the servo cable directly to the breadboard with a 3-pin header. Then, use jumper wires to connect Black to Vss. Red to Vdd, and White to I/O pin P15.

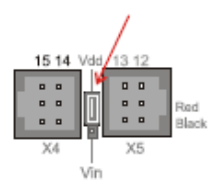

**Board of Education Servo Port** Jumper, Set to Vdd

### **Theory of Operation**

The PING))) sensor detects objects by emitting a short ultrasonic burst and then "listening" for the echo. Under control of a host microcontroller (trigger pulse), the sensor emits a short 40 kHz (ultrasonic) burst. This burst travels through the air at about 1130 feet per second, hits an object and then bounces back to the sensor. The PING))) sensor provides an output pulse to the host that will terminate when the echo is detected, hence the width of this pulse corresponds to the distance to the target.

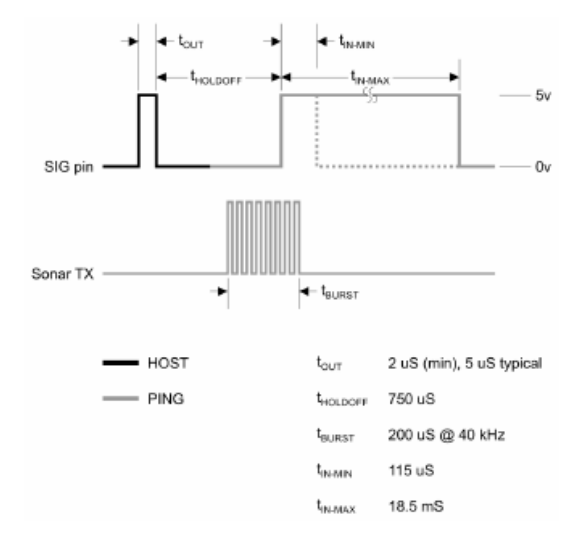

### **Test Data**

The test data on the following pages is based on the PING))) sensor, tested in the Parallax lab, while connected to a BASIC Stamp microcontroller module. The test surface was a linoleum floor, so the sensor was elevated to minimize floor reflections in the data. All tests were conducted at room temperature, indoors, in a protected environment. The target was always centered at the same elevation as the PING))) sensor.

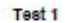

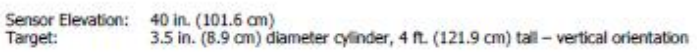

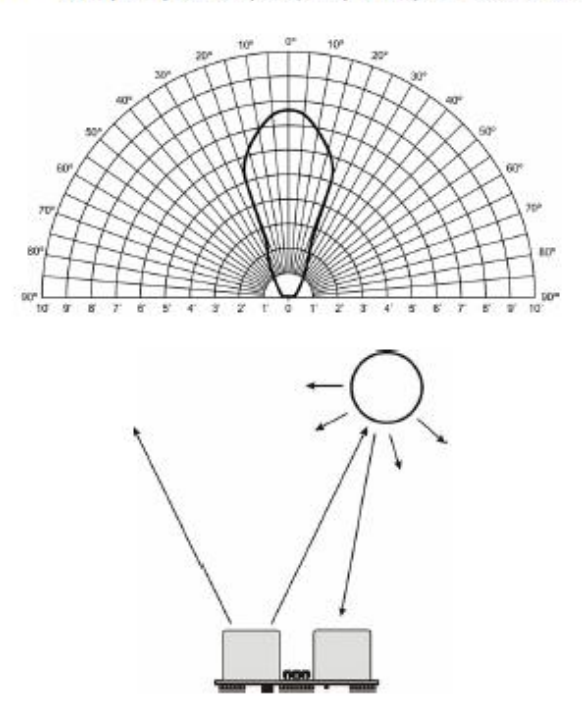

Test 2

Sensor Elevation: 40 in. (101.6 cm)<br>Target: 12 in. x 12 in. (30.5 cm x 30.5 cm) cardboard, mounted on 1 in. (2.5 cm) pole<br>
target positioned parallel to backplane of sensor

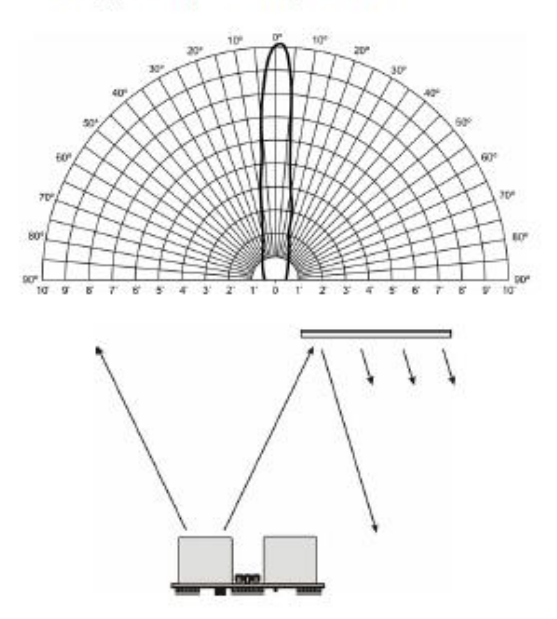

## **5. Mecanical Design**

*Body Desain*

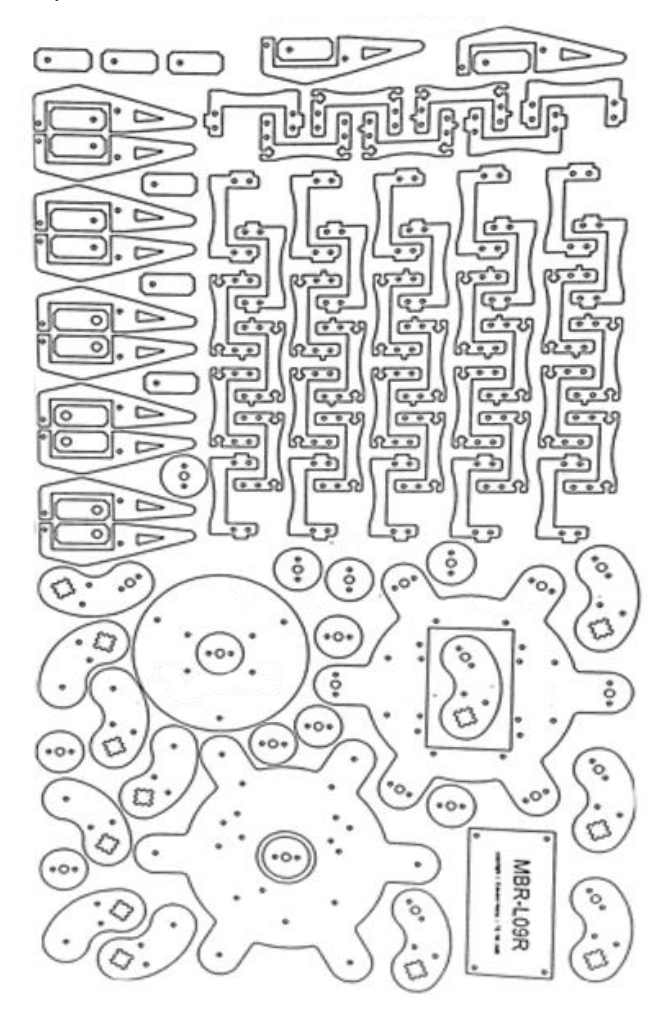

**6. Proses Pembuatan Robot**

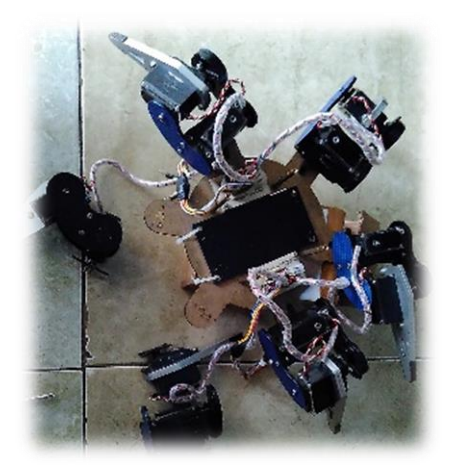

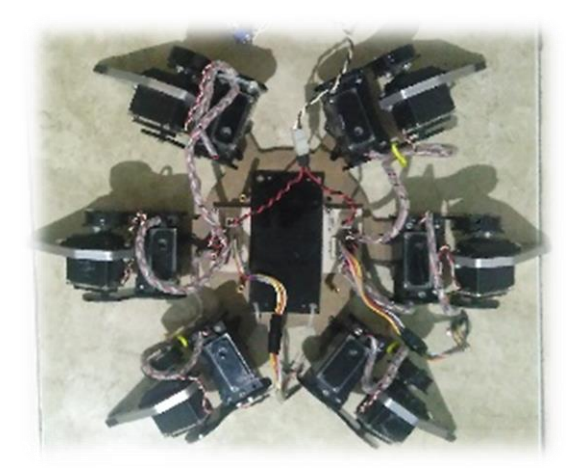

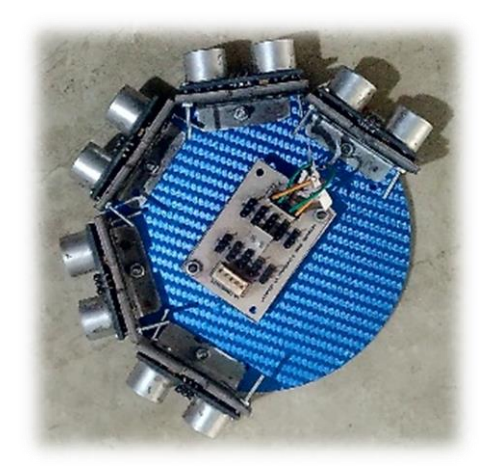

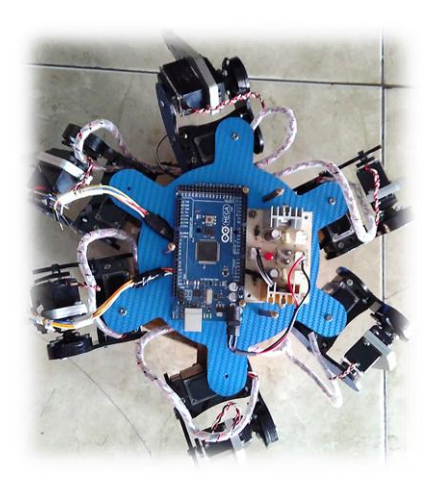

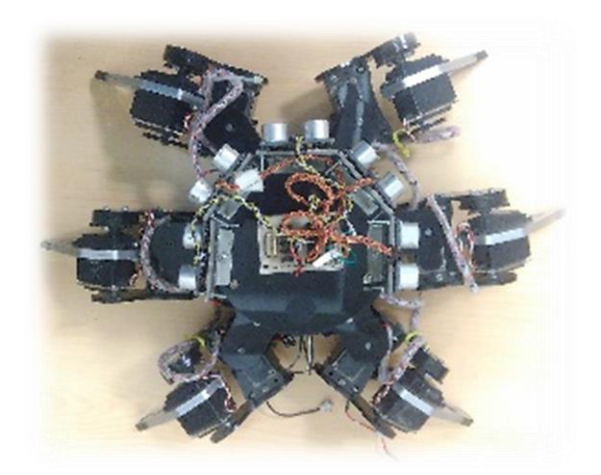

### **7. Coding Robot**

```
#define setbit(PORT,BITNUM) ((PORT) |= (1<<(BITNUM))) 
#define clearbit(PORT,BITNUM) ((PORT) &= ~(1<<(BITNUM))) 
#define togglebit(PORT,BITNUM) ((PORT) ^= (1<<(BITNUM))) 
#define a dpn ka 14 // Kaki depan kanan
#define b_dpn_ka 15 // Bahu depan kanan
#define a_tgh_ka 16 // Kaki tengah kanan
#define b tgh ka 17 // Bahu tengah kanan
#define a blk ka 18 // Kaki belakang kanan
#define b blk ka 19 // Bahu belakang kanan
#define a_dpn_ki 12 // Kaki depan kiri
#define b_dpn_ki 11 // Bahu depan kiri
#define a tgh ki 10 // Kaki tengah kiri
#define b tgh ki 9 // Bahu tengah kiri
#define a_blk_ki 8 // Kaki belakang kiri
#define b blk ki 7 // Bahu belakang kiri
#define delay pose maju 40 // fast : 40 | normal : 80 | slow :
120
#define delay_pose_mundur 60
#define delay_pose_muter 40
//define pulse limit saya taruh di fungsi gerak
char pulse_counter,pose_counter,pose_limit,i;
char *pose;
char fase=1;//10 fase, 8-bit alokasi per servo
boolean start = true;
boolean A[6][8],B[6][8]; //array 2 dimensi, 6-servo @8-bit
//9 posisi sudut: 0, 22, 45, 67, 90, 112, 135, 157, 180.
int ultraSoundSignalPins[] = {30,32,34,36,38};
char *pingString[] = {"Depan : ","Depan Kiri : ", "Depan Kanan 
: ", "Kiri : ", "Kanan : "};
```

```
//=================================POSISI 
SERVO========================================
char berhenti1[] = { 22,22,22, // kaki kanan : depan , tengah 
, belakang
                       157,157,157, // kaki kiri : depan , tengah 
 , belakang
                       90,90,90, // bahu kanan : depan , tengah 
 , belakang
                       90,90,90 // bahu kiri : depan , tengah 
 , belakang
                    };
char berhenti2[] = {
                       45,45,45, 
                      135,135,135, 
                       90,90,90, 
                       90,90,90 
\}; \}; \}; \}; \}; \}; \}; \}; \}; \}; \}; \}; \}; \}; \}; \}; \}; \}; \}; \}; \}; \}; \}; \}; \}; \}; \}; \}; \}; \}; \}; \}; \}; \}; \}; \}; \};
char maju step 1[]={22,22,22,157,157,157, 90,90, 90,90,90,90};
char maju step 2[]={90,22,90,157, 90,157, 90,90, 90,90,90,90};
char maju_step_3[]={90,22,90,157, 90,157,135,90,135,90,45,90};
char maju_step_4[]={22,22,22,157,157,157,135,90,135,90,45,90};
char maju_step_5[]={22,22,22,157,157,157,90, 90,90,90,90,90};
char maju_step_6[]={22,90,22, 90,157, 90,90, 90,90,90,90,90};
char maju step 7[]=\{22, 90, 22, 90, 157, 90, 90, 135, 90, 45, 90, 45\};char maju step 8[]={22,22,22,157,157,157,90,135,90,45,90,45};
char mundur step 1[]={22,22,22,157,157,157,90,90,90,90,
90,90};
char mundur step 2[]={90,22,90,157, 90,157,90,90,90,90,
90,90};
char mundur_step_3[]={90,22,90,157, 
90,157,45,90,45,90,135,90};
```

```
char 
mundur_step_4[]={22,22,22,157,157,157,45,90,45,90,135,90};
char mundur_step_5[]={22,22,22,157,157,157,90,90,90, 90,90, 
90};
char mundur_step_6[]={22,90,22, 90,157, 90,90,90,90, 90,90, 
90};
char mundur step 7[]={22,90,22, 90,157,
90,90,45,90,135,90,135};
char 
mundur step 8[]={22,22,22,157,157,157,90,45,90,135,90,135};
char muter_kiri_1[]={22,22,22,157,157,157, 90,90, 
90,90,90,90};
char muter_kiri_2[]={90,22,90,157, 90,157, 90,90, 90,90,90,90};
char muter_kiri_3[]={90,22,90,157, 
90,157,135,90,135,90,135,90};
char 
muter_kiri_4[]={22,22,22,157,157,157,135,90,135,90,135,90};
char muter_kiri_5[]={22,22,22,157,157,157, 90,90, 
90,90,90,90};
char muter kiri 6[]={22,90,22, 90,157, 90,90,90,90, 90,90, 90};
char muter kiri 7[]={22,90,22, 90,157,
90,90,135,90,135,90,135};
char 
muter_kiri_8[]={22,22,22,157,157,157,90,135,90,135,90,135};
char muter_kanan_1[]={22,22,22,157,157,157, 90,90, 
90,90,90,90};
char muter kanan 2[]={22,90,22, 90,157, 90,90, 90,90,90,90,90};
char muter kanan 3[]={22,90,22, 90,157, 90,90,45,90,45,90,45};
char muter_kanan_4[]={22,22,22,157,157,157,90,45,90,45,90,45};
char muter_kanan_5[]={22,22,22,157,157,157, 90,90, 
90,90,90,90};
char muter kanan 6[]={90,22,90,157, 90,157,90,90,90,90,
90,90};
char muter kanan 7[]={90,22,90,157, 90,157,45,90,45,90,45,90};
char muter_kanan_8[]={22,22,22,157,157,157,45,90,45,90,45,90};
```

```
char muter1[]={22,22,22,157,157,157, 90,90, 90,90,90,90};
char muter2[]={22,90,22, 90,157, 90,90, 90,90,90,90,90};
char muter3[]={22,90,22, 90,157, 90,90,45,90,45,90,45};
char muter4[]={22,22,22,157,157,157,90,45,90,45,90,45};
char muter5[]={90,22,90,157, 90,157,90,45,90,45, 90,45};
char muter6[]={90,22,90,157, 90,157,45,45,45,45,45,45};
char muter7[]={22,22,22,157,157,157,45,45,45,45,45,45};
//=================================SETUP======================
=================
void setup() {
  noInterrupts(); // disable all interrupts
 TCCRA = 0; TCCRAB = 0;
  TCNT1 = 0;OCR1A = 31250;
  TCCR1B |= (1<<WGM12) | (1<<CS11) | (1<<CS10); //CTC mode 64 
prescaler
  TIMSK1 |= (1<<OCIE1A); // enable timer 1A compare interrupt
pinMode(a dpn ka,OUTPUT);pinMode(a tgh ka,OUTPUT);pinMode(a bl
k_ka,OUTPUT); 
pinMode(a_dpn_ki,OUTPUT);pinMode(a_tgh_ki,OUTPUT);pinMode(a_bl
k_ki,OUTPUT); 
pinMode(b_dpn_ka,OUTPUT);pinMode(b_tgh_ka,OUTPUT);pinMode(b_bl
k_ka,OUTPUT); 
pinMode(b_dpn_ki,OUTPUT);pinMode(b_tgh_ki,OUTPUT);pinMode(b_bl
k_ki,OUTPUT);
  interrupts(); // enable all interrupts
  Serial.begin(9600); // mengaktifkan serial monitor
   {gerak(berhenti2,sizeof(berhenti2)); delay(2000);}
   {gerak(berhenti1,sizeof(berhenti1)); delay(1000);}
}
```

```
//=================================LOOP=======================
================
void loop(){ 
         sonar();
        delay(50);
         if(ultrasonic(0)<=20){ //Jarak Ping Depan
                  sonar();
                  delay(50);
                       if(ultrasonic(3) >
ultrasonic(4)){//muter kiri =>kanan lebih besar dari kiri
                                    muter_ki3();
                                    delay(20);
                                Serial.println("a");
                           }
                           if(ultrasonic(3) < 
ultrasonic(4)){//muter kanan
                                    muter_ka3();
                                    delay(20);
                                Serial.println("b");
                           }
         }else if(ultrasonic(3) > 20 && ultrasonic(4) > 20){
                  maju2();muter_ka3();maju5();delay(20);
         }else if(ultrasonic(1) <=11){
                  muter ka();delay(20);
                Serial.println("c");
         }else if(ultrasonic(2) <=11){
                  muter_ki();delay(20);
                Serial.println("d");
         }else{
                  main():
                Serial.println("e");
         }
}
```

```
//=================================FUNGSI GERAKAN 
ROBOT=======================================
void maju5(){
    for(int p=0;p<5;p++){
      maju();
     }
}
void maju2(){
    for(int p=0;p<2;p++){
      maju();
     }
}
void muter_ka3(){
   for(int p=0; p<3; p++){
      muter_ka();
     }
}
void muter_ki3(){
    for(int p=0;p<3;p++){
     muter ki();
     }
}
void maju()
{
    #define pulse_limit 1 //1 pulse 20ms
    #define delay_tiap_pose delay_pose_maju
   #define delay bahu (delay tiap pose*2)+20
     {
         gerak(maju_step_1,sizeof(maju_step_1)); // posisi 
normal
         delay(delay_tiap_pose);
         gerak(maju_step_2,sizeof(maju_step_2)); // tripod 
kanan angkat kaki
```

```
 delay(delay_tiap_pose);
         gerak(maju_step_3,sizeof(maju_step_3)); // tripod 
kanan maju bahu 
        delay(delay_tiap_pose);
    }
    {
         gerak(maju_step_4,sizeof(maju_step_4)); // tripod 
kanan turun kaki tripod kanan kembali ke posisi normal
        delay(delay tiap pose);
    }
   delay(delay_bahu); // lamanya tripod 
kanan kembali ke posisi normal
    {
         gerak(maju_step_5,sizeof(maju_step_5)); 
         delay(delay_tiap_pose);
         gerak(maju_step_6,sizeof(maju_step_6));
        delay(delay tiap pose);
         gerak(maju_step_7,sizeof(maju_step_7)); 
        delay(delay tiap pose);
   }
    {
         gerak(maju_step_8,sizeof(maju_step_8));
         delay(delay_tiap_pose);
    }
   delay(delay_bahu);
}
void mundur()
{
  #define pulse_limit 1 //1 pulse 20ms
  #define delay_tiap_pose delay_pose_mundur
  #define delay bahu (delay tiap pose*2)+20
   {
  gerak(mundur_step_1,sizeof(mundur_step_1));
   delay(delay_tiap_pose);
   gerak(mundur_step_2,sizeof(mundur_step_2));
 delay(delay tiap pose);
  gerak(mundur_step_3,sizeof(mundur_step_3));
```

```
 delay(delay_tiap_pose);
   }
 {
   gerak(mundur_step_4,sizeof(mundur_step_4));
  delay(delay_tiap_pose);
 }
delay(delay_bahu);
 {
 gerak(mundur step 5,sizeof(mundur step 5));
  delay(delay_tiap_pose);
   gerak(mundur_step_6,sizeof(mundur_step_6));
  delay(delay tiap pose);
  gerak(mundur_step_7,sizeof(mundur_step_7));
  delay(delay_tiap_pose);
 }
{
  gerak(mundur_step_8,sizeof(mundur_step_8));
  delay(delay_tiap_pose);
 }
delay(delay_bahu);
}
void muter_ki()
  {
     #define pulse_limit 1 //1 pulse 20ms
     #define delay_tiap_pose delay_pose_muter
     #define delay_bahu delay_tiap_pose*2
   {
  gerak(muter kiri 1,sizeof(muter kiri 1));
  delay(delay_tiap_pose);
   gerak(muter_kiri_2,sizeof(muter_kiri_2));
  delay(delay tiap pose);
  gerak(muter_kiri_3,sizeof(muter_kiri_3));
   delay(delay_tiap_pose);
   }
 {
  gerak(muter kiri 4,sizeof(muter kiri 4));
  delay(delay tiap pose);
```

```
}
delay(delay_bahu);
 {
  gerak(muter_kiri_5,sizeof(muter_kiri_5));
  delay(delay_tiap_pose);
   gerak(muter_kiri_6,sizeof(muter_kiri_6));
  delay(delay tiap pose);
 gerak(muter_kiri_7,sizeof(muter_kiri_7));
 delay(delay tiap pose);
  }
{
 gerak(muter_kiri_8,sizeof(muter_kiri_8));
   delay(delay_tiap_pose);
 }
delay(delay_bahu);
}
void muter_ka()
  {
    #define pulse limit 1 //1 pulse = 1 x 20 ms = 20 ms
    #define delay_tiap_pose delay_pose_muter
    #define delay bahu delay tiap pose*2
   {
  gerak(muter_kanan_1,sizeof(muter_kanan_1));
  delay(delay_tiap_pose);
   gerak(muter_kanan_2,sizeof(muter_kanan_2));
  delay(delay_tiap_pose);
  gerak(muter kanan 3,sizeof(muter kanan 3));
 delay(delay tiap pose);
   }
 {
  gerak(muter kanan 4,sizeof(muter kanan 4));
  delay(delay tiap pose);
 }
delay(delay_bahu);
 {
  gerak(muter kanan 5,sizeof(muter kanan 5));
  delay(delay tiap pose);
```

```
 gerak(muter_kanan_6,sizeof(muter_kanan_6));
  delay(delay tiap pose);
   gerak(muter_kanan_7,sizeof(muter_kanan_7)); 
  delay(delay_tiap_pose);
   }
{
  gerak(muter_kanan_8,sizeof(muter_kanan_8));
  delay(delay_tiap_pose);
 }
delay(delay_bahu);
}
void muter()
  {
    #define pulse_limit 1 //1 pulse = 1 \times 20 ms = 20 ms
    #define delay_tiap_pose delay_pose_muter
    #define delay bahu delay tiap pose*2
   {
   gerak(muter1,sizeof(muter1)); 
  delay(delay_tiap_pose);
   gerak(muter2,sizeof(muter2));
  delay(delay tiap pose);
   gerak(muter3,sizeof(muter3)); 
  delay(delay tiap pose);
   gerak(muter4,sizeof(muter4)); 
   delay(delay_tiap_pose);
   gerak(muter5,sizeof(muter5));
  delay(delay tiap pose);
  gerak(muter6,sizeof(muter6)); 
  delay(delay_tiap_pose);
   }
 {
  gerak(muter7,sizeof(muter7));
   delay(delay_tiap_pose);
 }
delay(delay_bahu);
}
```

```
// ==============================FUNGSI 
SERVO===================================
void update_pose()
  {
    pulse_counter++;
   if((pulse counter >= pulse limit)||start) {
        start = false;
       pulse counter = 0;
        i = pose_counter;
        setpose(pose[i] ,pose[i+1] ,pose[i+2] ,pose[i+3] 
,pose[i+4] ,pose[i+5],
                pose[i+6] ,pose[i+7] ,pose[i+8] ,pose[i+9] 
,pose[i+10],pose[i+11]);
       pose_counter = pose_counter+12;
    if(pose counter >= pose limit) pose counter = 0; }
  }
void gerak(char pose [], char pose limit )
  { 
    pose = pose_;
     pose_limit = pose_limit_;
   pose_counter = 0;pulse counter = 0;
  }
void setpose(char A_dpn_ka,char A_tgh_ka,char A_blk_ka,char 
A dpn ki,char A tgh ki,char A blk ki,
             char B_dpn_ka,char B_tgh_ka,char B_blk_ka,char 
B dpn ki,char B tgh_ki,char B_blk_ki)
  {
     switch (A_dpn_ka){
```

```
case and \theta:A[0][0]=0;A[0][1]=0;A[0][2]=0;A[0][3]=0;A[0][4]=0;A[0][5]=0;A
[0][6]=0;A[0][7]=0;break;
case 22 and 22 and 22 and 22 and 22 and 22 and 22 and 22 and 22 and 22 and 22 and 22 and 22 and 22 and 22 and 22 and 22 and 22 and 22 and 22 and 22 and 22 and 22 and 22 and 22 and 22 and 22 and 22 and 22 and 22 and 22 and 
:A[0][0]=1;A[0][1]=0;A[0][2]=0;A[0][3]=0;A[0][4]=0;A[0][5]=0;A
[0][6]=0;A[0][7]=0;break;
case 45
:A[0][0]=1;A[0][1]=1;A[0][2]=0;A[0][3]=0;A[0][4]=0;A[0][5]=0;A
[0][6]=0;A[0][7]=0;break;
case 67
:A[0][0]=1;A[0][1]=1;A[0][2]=1;A[0][3]=0;A[0][4]=0;A[0][5]=0;A
[0][6]=0;A[0][7]=0;break;
case 90 90
:A[0][0]=1;A[0][1]=1;A[0][2]=1;A[0][3]=1;A[0][4]=0;A[0][5]=0;A
[0][6]=0;A[0][7]=0;break;
       case 
112:A[0][0]=1;A[0][1]=1;A[0][2]=1;A[0][3]=1;A[0][4]=1;A[0][5]=
0;A[0][6]=0;A[0][7]=0;break;
       case 
135:A[0][0]=1;A[0][1]=1;A[0][2]=1;A[0][3]=1;A[0][4]=1;A[0][5]=
1;A[0][6]=0;A[0][7]=0;break;
       case 
157:A[0][0]=1;A[0][1]=1;A[0][2]=1;A[0][3]=1;A[0][4]=1;A[0][5]=
1;A[0][6]=1;A[0][7]=0;break;
       case 
180:A[0][0]=1;A[0][1]=1;A[0][2]=1;A[0][3]=1;A[0][4]=1;A[0][5]=
1;A[0][6]=1;A[0][7]=1;break;
      }
     switch (A tgh ka){
case and the case of the contract of the contract of the contract of the contract of the contract of the contract of the contract of the contract of the contract of the contract of the contract of the contract of the contr
:A[1][0]=0;A[1][1]=0;A[1][2]=0;A[1][3]=0;A[1][4]=0;A[1][5]=0;A
[1][6]=0;A[1][7]=0;break;
case 22
:A[1][0]=1;A[1][1]=0;A[1][2]=0;A[1][3]=0;A[1][4]=0;A[1][5]=0;A
[1][6]=0;A[1][7]=0;break;
case 45
:A[1][0]=1;A[1][1]=1;A[1][2]=0;A[1][3]=0;A[1][4]=0;A[1][5]=0;A
[1][6]=0;A[1][7]=0;break;
```

```
case 67
:A[1][0]=1;A[1][1]=1;A[1][2]=1;A[1][3]=0;A[1][4]=0;A[1][5]=0;A
[1][6]=0;A[1][7]=0;break;
case 90 90
:A[1][0]=1;A[1][1]=1;A[1][2]=1;A[1][3]=1;A[1][4]=0;A[1][5]=0;A
[1][6]=0;A[1][7]=0;break;
      case 
112:A[1][0]=1;A[1][1]=1;A[1][2]=1;A[1][3]=1;A[1][4]=1;A[1][5]=
0;A[1][6]=0;A[1][7]=0;break;
      case 
135:A[1][0]=1;A[1][1]=1;A[1][2]=1;A[1][3]=1;A[1][4]=1;A[1][5]=
1;A[1][6]=0;A[1][7]=0;break;
      case 
157:A[1][0]=1;A[1][1]=1;A[1][2]=1;A[1][3]=1;A[1][4]=1;A[1][5]=
1;A[1][6]=1;A[1][7]=0;break;
      case 
180:A[1][0]=1;A[1][1]=1;A[1][2]=1;A[1][3]=1;A[1][4]=1;A[1][5]=
1;A[1][6]=1;A[1][7]=1;break;
      }
     switch (A_blk_ka){
case and the case of the contract of the contract of the contract of the contract of the contract of the contract of the contract of the contract of the contract of the contract of the contract of the contract of the contr
:A[2][0]=0;A[2][1]=0;A[2][2]=0;A[2][3]=0;A[2][4]=0;A[2][5]=0;A
[2][6]=0;A[2][7]=0;break;
case 22
:A[2][0]=1;A[2][1]=0;A[2][2]=0;A[2][3]=0;A[2][4]=0;A[2][5]=0;A
[2][6]=0;A[2][7]=0;break;
case 45
:A[2][0]=1;A[2][1]=1;A[2][2]=0;A[2][3]=0;A[2][4]=0;A[2][5]=0;A
[2][6]=0;A[2][7]=0;break;
case 67
:A[2][0]=1;A[2][1]=1;A[2][2]=1;A[2][3]=0;A[2][4]=0;A[2][5]=0;A
[2][6]=0;A[2][7]=0;break;
case 90
:A[2][0]=1;A[2][1]=1;A[2][2]=1;A[2][3]=1;A[2][4]=0;A[2][5]=0;A
[2][6]=0;A[2][7]=0;break;
      case 
112:A[2][0]=1;A[2][1]=1;A[2][2]=1;A[2][3]=1;A[2][4]=1;A[2][5]=
0;A[2][6]=0;A[2][7]=0;break;
```

```
 case 
135:A[2][0]=1;A[2][1]=1;A[2][2]=1;A[2][3]=1;A[2][4]=1;A[2][5]=
1;A[2][6]=0;A[2][7]=0;break;
      case 
157:A[2][0]=1;A[2][1]=1;A[2][2]=1;A[2][3]=1;A[2][4]=1;A[2][5]=
1;A[2][6]=1;A[2][7]=0;break;
      case 
180:A[2][0]=1;A[2][1]=1;A[2][2]=1;A[2][3]=1;A[2][4]=1;A[2][5]=
1;A[2][6]=1;A[2][7]=1;break;
     }
     switch (A_dpn_ki){
case and \theta:A[3][0]=0;A[3][1]=0;A[3][2]=0;A[3][3]=0;A[3][4]=0;A[3][5]=0;A
[3][6]=0;A[3][7]=0;break;
case 22
:A[3][0]=1;A[3][1]=0;A[3][2]=0;A[3][3]=0;A[3][4]=0;A[3][5]=0;A
[3][6]=0;A[3][7]=0;break;
case 45
:A[3][0]=1;A[3][1]=1;A[3][2]=0;A[3][3]=0;A[3][4]=0;A[3][5]=0;A
[3][6]=0;A[3][7]=0;break;
case 67
:A[3][0]=1;A[3][1]=1;A[3][2]=1;A[3][3]=0;A[3][4]=0;A[3][5]=0;A
[3][6]=0;A[3][7]=0;break;
case 90
:A[3][0]=1;A[3][1]=1;A[3][2]=1;A[3][3]=1;A[3][4]=0;A[3][5]=0;A
[3][6]=0;A[3][7]=0;break;
      case 
112:A[3][0]=1;A[3][1]=1;A[3][2]=1;A[3][3]=1;A[3][4]=1;A[3][5]=
0;A[3][6]=0;A[3][7]=0;break;
      case 
135:A[3][0]=1;A[3][1]=1;A[3][2]=1;A[3][3]=1;A[3][4]=1;A[3][5]=
1;A[3][6]=0;A[3][7]=0;break;
      case 
157:A[3][0]=1;A[3][1]=1;A[3][2]=1;A[3][3]=1;A[3][4]=1;A[3][5]=
1;A[3][6]=1;A[3][7]=0;break;
      case 
180:A[3][0]=1;A[3][1]=1;A[3][2]=1;A[3][3]=1;A[3][4]=1;A[3][5]=
1;A[3][6]=1;A[3][7]=1;break;
```

```
 }
     switch (A_tgh_ki){
case and \theta:A[4][0]=0;A[4][1]=0;A[4][2]=0;A[4][3]=0;A[4][4]=0;A[4][5]=0;A
[4][6]=0;A[4][7]=0;break;
case 22
:A[4][0]=1;A[4][1]=0;A[4][2]=0;A[4][3]=0;A[4][4]=0;A[4][5]=0;A
[4][6]=0;A[4][7]=0;break;
case 45
:A[4][0]=1;A[4][1]=1;A[4][2]=0;A[4][3]=0;A[4][4]=0;A[4][5]=0;A
[4][6]=0;A[4][7]=0;break;
case 67
:A[4][0]=1;A[4][1]=1;A[4][2]=1;A[4][3]=0;A[4][4]=0;A[4][5]=0;A
[4][6]=0;A[4][7]=0;break;
case 90 and 20 and 20 and 20 and 20 and 20 and 20 and 20 and 20 and 20 and 20 and 20 and 20 and 20 and 20 and 20 and 20 and 20 and 20 and 20 and 20 and 20 and 20 and 20 and 20 and 20 and 20 and 20 and 20 and 20 and 20 and 
:A[4][0]=1;A[4][1]=1;A[4][2]=1;A[4][3]=1;A[4][4]=0;A[4][5]=0;A
[4][6]=0;A[4][7]=0;break;
      case 
112:A[4][0]=1;A[4][1]=1;A[4][2]=1;A[4][3]=1;A[4][4]=1;A[4][5]=
0;A[4][6]=0;A[4][7]=0;break;
      case 
135:A[4][0]=1;A[4][1]=1;A[4][2]=1;A[4][3]=1;A[4][4]=1;A[4][5]=
1;A[4][6]=0;A[4][7]=0;break;
      case 
157:A[4][0]=1;A[4][1]=1;A[4][2]=1;A[4][3]=1;A[4][4]=1;A[4][5]=
1;A[4][6]=1;A[4][7]=0;break;
      case 
180:A[4][0]=1;A[4][1]=1;A[4][2]=1;A[4][3]=1;A[4][4]=1;A[4][5]=
1;A[4][6]=1;A[4][7]=1;break;
     }
     switch (A_blk_ki){
case and \theta:A[5][0]=0;A[5][1]=0;A[5][2]=0;A[5][3]=0;A[5][4]=0;A[5][5]=0;A
[5][6]=0;A[5][7]=0;break;
case 22
:A[5][0]=1;A[5][1]=0;A[5][2]=0;A[5][3]=0;A[5][4]=0;A[5][5]=0;A
[5][6]=0;A[5][7]=0;break;
```

```
case 45
:A[5][0]=1;A[5][1]=1;A[5][2]=0;A[5][3]=0;A[5][4]=0;A[5][5]=0;A
[5][6]=0;A[5][7]=0;break;
case 67
:A[5][0]=1;A[5][1]=1;A[5][2]=1;A[5][3]=0;A[5][4]=0;A[5][5]=0;A
[5][6]=0;A[5][7]=0;break;
case 90 and 20 and 20 and 20 and 20 and 20 and 20 and 20 and 20 and 20 and 20 and 20 and 20 and 20 and 20 and 20 and 20 and 20 and 20 and 20 and 20 and 20 and 20 and 20 and 20 and 20 and 20 and 20 and 20 and 20 and 20 and 
:A[5][0]=1;A[5][1]=1;A[5][2]=1;A[5][3]=1;A[5][4]=0;A[5][5]=0;A
[5][6]=0;A[5][7]=0;break;
       case 
112:A[5][0]=1;A[5][1]=1;A[5][2]=1;A[5][3]=1;A[5][4]=1;A[5][5]=
0;A[5][6]=0;A[5][7]=0;break;
       case 
135:A[5][0]=1;A[5][1]=1;A[5][2]=1;A[5][3]=1;A[5][4]=1;A[5][5]=
1;A[5][6]=0;A[5][7]=0;break;
       case 
157:A[5][0]=1;A[5][1]=1;A[5][2]=1;A[5][3]=1;A[5][4]=1;A[5][5]=
1;A[5][6]=1;A[5][7]=0;break;
       case 
180:A[5][0]=1;A[5][1]=1;A[5][2]=1;A[5][3]=1;A[5][4]=1;A[5][5]=
1;A[5][6]=1;A[5][7]=1;break;
      }
      switch (B_dpn_ka){
case and \theta:B[0][0]=0;B[0][1]=0;B[0][2]=0;B[0][3]=0;B[0][4]=0;B[0][5]=0;B
[0][6]=0;B[0][7]=0;break;
case 22 and 22 and 22 and 22 and 22 and 22 and 22 and 22 and 22 and 22 and 22 and 22 and 22 and 22 and 22 and 22 and 22 and 22 and 22 and 22 and 22 and 22 and 22 and 22 and 22 and 22 and 22 and 22 and 22 and 22 and 22 and 
:B[0][0]=1;B[0][1]=0;B[0][2]=0;B[0][3]=0;B[0][4]=0;B[0][5]=0;B
[0][6]=0;B[0][7]=0;break;
case 45
:B[0][0]=1;B[0][1]=1;B[0][2]=0;B[0][3]=0;B[0][4]=0;B[0][5]=0;B
[0][6]=0;B[0][7]=0;break;
case 67
:B[0][0]=1;B[0][1]=1;B[0][2]=1;B[0][3]=0;B[0][4]=0;B[0][5]=0;B
[0][6]=0;B[0][7]=0;break;
case 90
:B[0][0]=1;B[0][1]=1;B[0][2]=1;B[0][3]=1;B[0][4]=0;B[0][5]=0;B
[0][6]=0;B[0][7]=0;break;
```

```
 case 
112:B[0][0]=1;B[0][1]=1;B[0][2]=1;B[0][3]=1;B[0][4]=1;B[0][5]=
0;B[0][6]=0;B[0][7]=0;break;
      case 
135:B[0][0]=1;B[0][1]=1;B[0][2]=1;B[0][3]=1;B[0][4]=1;B[0][5]=
1;B[0][6]=0;B[0][7]=0;break;
      case 
157:B[0][0]=1;B[0][1]=1;B[0][2]=1;B[0][3]=1;B[0][4]=1;B[0][5]=
1;B[0][6]=1;B[0][7]=0;break;
      case 
180:B[0][0]=1;B[0][1]=1;B[0][2]=1;B[0][3]=1;B[0][4]=1;B[0][5]=
1;B[0][6]=1;B[0][7]=1;break;
      }
     switch (B_tgh_ka){
case and \theta:B[1][0]=0;B[1][1]=0;B[1][2]=0;B[1][3]=0;B[1][4]=0;B[1][5]=0;B
[1][6]=0;B[1][7]=0;break;
case 22 and 22 and 22 and 22 and 22 and 22 and 22 and 22 and 22 and 22 and 22 and 22 and 22 and 22 and 22 and 22 and 22 and 22 and 22 and 22 and 22 and 22 and 22 and 22 and 22 and 22 and 22 and 22 and 22 and 22 and 22 and 
:B[1][0]=1;B[1][1]=0;B[1][2]=0;B[1][3]=0;B[1][4]=0;B[1][5]=0;B
[1][6]=0;B[1][7]=0;break;
case 45
:B[1][0]=1;B[1][1]=1;B[1][2]=0;B[1][3]=0;B[1][4]=0;B[1][5]=0;B
[1][6]=0;B[1][7]=0;break;
case 67
:B[1][0]=1;B[1][1]=1;B[1][2]=1;B[1][3]=0;B[1][4]=0;B[1][5]=0;B
[1][6]=0;B[1][7]=0;break;
case 90 90
:B[1][0]=1;B[1][1]=1;B[1][2]=1;B[1][3]=1;B[1][4]=0;B[1][5]=0;B
[1][6]=0;B[1][7]=0;break;
      case 
112:B[1][0]=1;B[1][1]=1;B[1][2]=1;B[1][3]=1;B[1][4]=1;B[1][5]=
0;B[1][6]=0;B[1][7]=0;break;
      case 
135:B[1][0]=1;B[1][1]=1;B[1][2]=1;B[1][3]=1;B[1][4]=1;B[1][5]=
1;B[1][6]=0;B[1][7]=0;break;
      case 
157:B[1][0]=1;B[1][1]=1;B[1][2]=1;B[1][3]=1;B[1][4]=1;B[1][5]=
```
1;B[1][6]=1;B[1][7]=0;break;

```
 case 
180:B[1][0]=1;B[1][1]=1;B[1][2]=1;B[1][3]=1;B[1][4]=1;B[1][5]=
1;B[1][6]=1;B[1][7]=1;break;
     }
     switch (B_blk_ka){
case and \theta:B[2][0]=0;B[2][1]=0;B[2][2]=0;B[2][3]=0;B[2][4]=0;B[2][5]=0;B
[2][6]=0;B[2][7]=0;break;
case 22 and 22 and 22 and 22 and 22 and 22 and 22 and 22 and 22 and 22 and 22 and 22 and 22 and 22 and 22 and 22 and 22 and 22 and 22 and 22 and 22 and 22 and 22 and 22 and 22 and 22 and 22 and 22 and 22 and 22 and 22 and 
:B[2][0]=1;B[2][1]=0;B[2][2]=0;B[2][3]=0;B[2][4]=0;B[2][5]=0;B
[2][6]=0;B[2][7]=0;break;
case 45
:B[2][0]=1;B[2][1]=1;B[2][2]=0;B[2][3]=0;B[2][4]=0;B[2][5]=0;B
[2][6]=0;B[2][7]=0;break;
case 67
:B[2][0]=1;B[2][1]=1;B[2][2]=1;B[2][3]=0;B[2][4]=0;B[2][5]=0;B
[2][6]=0;B[2][7]=0;break;
case 90 90
:B[2][0]=1;B[2][1]=1;B[2][2]=1;B[2][3]=1;B[2][4]=0;B[2][5]=0;B
[2][6]=0;B[2][7]=0;break;
      case 
112:B[2][0]=1;B[2][1]=1;B[2][2]=1;B[2][3]=1;B[2][4]=1;B[2][5]=
0;B[2][6]=0;B[2][7]=0;break;
      case 
135:B[2][0]=1;B[2][1]=1;B[2][2]=1;B[2][3]=1;B[2][4]=1;B[2][5]=
1;B[2][6]=0;B[2][7]=0;break;
      case 
157:B[2][0]=1;B[2][1]=1;B[2][2]=1;B[2][3]=1;B[2][4]=1;B[2][5]=
1;B[2][6]=1;B[2][7]=0;break;
      case 
180:B[2][0]=1;B[2][1]=1;B[2][2]=1;B[2][3]=1;B[2][4]=1;B[2][5]=
1;B[2][6]=1;B[2][7]=1;break;
 }
     switch (B_dpn_ki){
case and \theta:B[3][0]=0;B[3][1]=0;B[3][2]=0;B[3][3]=0;B[3][4]=0;B[3][5]=0;B
[3][6]=0;B[3][7]=0;break;
```

```
case 22
:B[3][0]=1;B[3][1]=0;B[3][2]=0;B[3][3]=0;B[3][4]=0;B[3][5]=0;B
[3][6]=0;B[3][7]=0;break;
case 45
:B[3][0]=1;B[3][1]=1;B[3][2]=0;B[3][3]=0;B[3][4]=0;B[3][5]=0;B
[3][6]=0;B[3][7]=0;break;
case 67
:B[3][0]=1;B[3][1]=1;B[3][2]=1;B[3][3]=0;B[3][4]=0;B[3][5]=0;B
[3][6]=0;B[3][7]=0;break;
case 90 and 20 and 20 and 20 and 20 and 20 and 20 and 20 and 20 and 20 and 20 and 20 and 20 and 20 and 20 and 20 and 20 and 20 and 20 and 20 and 20 and 20 and 20 and 20 and 20 and 20 and 20 and 20 and 20 and 20 and 20 and 
:B[3][0]=1;B[3][1]=1;B[3][2]=1;B[3][3]=1;B[3][4]=0;B[3][5]=0;B
[3][6]=0;B[3][7]=0;break;
       case 
112:B[3][0]=1;B[3][1]=1;B[3][2]=1;B[3][3]=1;B[3][4]=1;B[3][5]=
0;B[3][6]=0;B[3][7]=0;break;
       case 
135:B[3][0]=1;B[3][1]=1;B[3][2]=1;B[3][3]=1;B[3][4]=1;B[3][5]=
1;B[3][6]=0;B[3][7]=0;break;
       case 
157:B[3][0]=1;B[3][1]=1;B[3][2]=1;B[3][3]=1;B[3][4]=1;B[3][5]=
1;B[3][6]=1;B[3][7]=0;break;
       case 
180:B[3][0]=1;B[3][1]=1;B[3][2]=1;B[3][3]=1;B[3][4]=1;B[3][5]=
1;B[3][6]=1;B[3][7]=1;break;
       }
      switch (B_tgh_ki){
case and the case of the contract of the contract of the contract of the contract of the contract of the contract of the contract of the contract of the contract of the contract of the contract of the contract of the contr
:B[4][0]=0;B[4][1]=0;B[4][2]=0;B[4][3]=0;B[4][4]=0;B[4][5]=0;B
[4][6]=0;B[4][7]=0;break;
case 22 and 22 and 22 and 22 and 22 and 22 and 22 and 22 and 22 and 22 and 22 and 22 and 22 and 22 and 22 and 22 and 22 and 22 and 22 and 22 and 22 and 22 and 22 and 22 and 22 and 22 and 22 and 22 and 22 and 22 and 22 and 
:B[4][0]=1;B[4][1]=0;B[4][2]=0;B[4][3]=0;B[4][4]=0;B[4][5]=0;B
[4][6]=0;B[4][7]=0;break;
case 45
:B[4][0]=1;B[4][1]=1;B[4][2]=0;B[4][3]=0;B[4][4]=0;B[4][5]=0;B
[4][6]=0;B[4][7]=0;break;
case 67
:B[4][0]=1;B[4][1]=1;B[4][2]=1;B[4][3]=0;B[4][4]=0;B[4][5]=0;B
[4][6]=0;B[4][7]=0;break;
```

```
case 90 and 20 and 20 and 20 and 20 and 20 and 20 and 20 and 20 and 20 and 20 and 20 and 20 and 20 and 20 and 20 and 20 and 20 and 20 and 20 and 20 and 20 and 20 and 20 and 20 and 20 and 20 and 20 and 20 and 20 and 20 and 
:B[4][0]=1;B[4][1]=1;B[4][2]=1;B[4][3]=1;B[4][4]=0;B[4][5]=0;B
[4][6]=0;B[4][7]=0;break;
        case 
112:B[4][0]=1;B[4][1]=1;B[4][2]=1;B[4][3]=1;B[4][4]=1;B[4][5]=
0;B[4][6]=0;B[4][7]=0;break;
        case 
135:B[4][0]=1;B[4][1]=1;B[4][2]=1;B[4][3]=1;B[4][4]=1;B[4][5]=
1;B[4][6]=0;B[4][7]=0;break;
        case 
157:B[4][0]=1;B[4][1]=1;B[4][2]=1;B[4][3]=1;B[4][4]=1;B[4][5]=
1;B[4][6]=1;B[4][7]=0;break;
        case 
180:B[4][0]=1;B[4][1]=1;B[4][2]=1;B[4][3]=1;B[4][4]=1;B[4][5]=
1;B[4][6]=1;B[4][7]=1;break;
       }
      switch (B_blk_ki){
case and the case of the contract of the contract of the contract of the contract of the contract of the contract of the contract of the contract of the contract of the contract of the contract of the contract of the contr
:B[5][0]=0;B[5][1]=0;B[5][2]=0;B[5][3]=0;B[5][4]=0;B[5][5]=0;B
[5][6]=0;B[5][7]=0;break;
case 22 and 22 and 22 and 22 and 22 and 22 and 22 and 22 and 22 and 22 and 22 and 22 and 22 and 22 and 22 and 22 and 22 and 22 and 22 and 22 and 22 and 22 and 22 and 22 and 22 and 22 and 22 and 22 and 22 and 22 and 22 and 
:B[5][0]=1;B[5][1]=0;B[5][2]=0;B[5][3]=0;B[5][4]=0;B[5][5]=0;B
[5][6]=0;B[5][7]=0;break;
case 45
:B[5][0]=1;B[5][1]=1;B[5][2]=0;B[5][3]=0;B[5][4]=0;B[5][5]=0;B
[5][6]=0;B[5][7]=0;break;
case 67
:B[5][0]=1;B[5][1]=1;B[5][2]=1;B[5][3]=0;B[5][4]=0;B[5][5]=0;B
[5][6]=0;B[5][7]=0;break;
case 90 90
:B[5][0]=1;B[5][1]=1;B[5][2]=1;B[5][3]=1;B[5][4]=0;B[5][5]=0;B
[5][6]=0;B[5][7]=0;break;
        case 
112:B[5][0]=1;B[5][1]=1;B[5][2]=1;B[5][3]=1;B[5][4]=1;B[5][5]=
0;B[5][6]=0;B[5][7]=0;break;
        case 
135:B[5][0]=1;B[5][1]=1;B[5][2]=1;B[5][3]=1;B[5][4]=1;B[5][5]=
```
1;B[5][6]=0;B[5][7]=0;break;

```
 case 
157:B[5][0]=1;B[5][1]=1;B[5][2]=1;B[5][3]=1;B[5][4]=1;B[5][5]=
1;B[5][6]=1;B[5][7]=0;break;
       case 
180:B[5][0]=1;B[5][1]=1;B[5][2]=1;B[5][3]=1;B[5][4]=1;B[5][5]=
1;B[5][6]=1;B[5][7]=1;break;
     }
   }
ISR(TIMER1_COMPA_vect) // timer compare interrupt 
service routine
{// duty cycle 5% sampai 10%, T=20ms.
// 9 sudut: 0 , 22, 45, 67, 90,112,135,157,180.
//fase OCR1A = 250, 31, 31, 31, 32, 31, 31, 31, 32, 4500.
  switch (fase) {
   case 1: fase = 2;
           OCR1A = 47:
digitalWrite(a dpn ka,A[0][0]);digitalWrite(a tgh ka,A[1][0]);
digitalWrite(a_blk_ka,A[2][0]);
digitalWrite(a dpn ki,A[3][0]);digitalWrite(a tgh ki,A[4][0]);
digitalWrite(a blk ki,A[5][0]);
digitalWrite(b_dpn_ka,B[0][0]);digitalWrite(b_tgh_ka,B[1][0]);
digitalWrite(b_blk_ka,B[2][0]);
digitalWrite(b dpn ki,B[3][0]);digitalWrite(b tgh ki,B[4][0]);
digitalWrite(b blk ki,B[5][0]);
            break;
   case 2: fase = 3;
           OCR1A = 47;digitalWrite(a_dpn_ka,A[0][1]);digitalWrite(a_tgh_ka,A[1][1]);
digitalWrite(a_blk_ka,A[2][1]);
digitalWrite(a dpn ki,A[3][1]);digitalWrite(a tgh ki,A[4][1]);
digitalWrite(a blk ki,A[5][1]);
```

```
digitalWrite(b_dpn_ka,B[0][1]);digitalWrite(b_tgh_ka,B[1][1]);
digitalWrite(b blk ka, B[2][1]);
digitalWrite(b_dpn_ki,B[3][1]);digitalWrite(b_tgh_ki,B[4][1]);
digitalWrite(b_blk_ki,B[5][1]);
             break;
   case 3: fase = 4;
            OCR1A = 47:
digitalWrite(a_dpn_ka,A[0][2]);digitalWrite(a_tgh_ka,A[1][2]);
digitalWrite(a blk ka,A[2][2]);
digitalWrite(a_dpn_ki,A[3][2]);digitalWrite(a_tgh_ki,A[4][2]);
digitalWrite(a_blk_ki,A[5][2]);
digitalWrite(b dpn ka,B[0][2]);digitalWrite(b tgh ka,B[1][2]);
digitalWrite(b blk ka,B[2][2]);
digitalWrite(b_dpn_ki,B[3][2]);digitalWrite(b_tgh_ki,B[4][2]);
digitalWrite(b_blk_ki,B[5][2]);
             break;
    case 4: fase = 5;
            OCR1A = 47:
digitalWrite(a_dpn_ka,A[0][3]);digitalWrite(a_tgh_ka,A[1][3]);
digitalWrite(a_blk_ka,A[2][3]);
digitalWrite(a dpn ki,A[3][3]);digitalWrite(a tgh ki,A[4][3]);
digitalWrite(a blk ki,A[5][3]);
digitalWrite(b dpn ka,B[0][3]);digitalWrite(b tgh ka,B[1][3]);
digitalWrite(b blk ka,B[2][3]);
digitalWrite(b_dpn_ki,B[3][3]);digitalWrite(b_tgh_ki,B[4][3]);
digitalWrite(b_blk_ki,B[5][3]);
             break;
    case 5: fase = 6;
```

```
OCR1A = 47;
digitalWrite(a_dpn_ka,A[0][4]);digitalWrite(a_tgh_ka,A[1][4]);
digitalWrite(a_blk_ka,A[2][4]);
digitalWrite(a_dpn_ki,A[3][4]);digitalWrite(a_tgh_ki,A[4][4]);
digitalWrite(a blk ki,A[5][4]);
digitalWrite(b dpn ka,B[0][4]);digitalWrite(b tgh ka,B[1][4]);
digitalWrite(b_blk_ka,B[2][4]);
digitalWrite(b dpn ki,B[3][4]);digitalWrite(b tgh ki,B[4][4]);
digitalWrite(b_blk_ki,B[5][4]);
             break;
    case 6: fase = 7;
           OCR1A = 47:
digitalWrite(a dpn ka,A[0][5]);digitalWrite(a tgh ka,A[1][5]);
digitalWrite(a_blk_ka,A[2][5]);
digitalWrite(a_dpn_ki,A[3][5]);digitalWrite(a_tgh_ki,A[4][5]);
digitalWrite(a blk ki,A[5][5]);
digitalWrite(b dpn ka,B[0][5]);digitalWrite(b tgh ka,B[1][5]);
digitalWrite(b_blk_ka,B[2][5]);
digitalWrite(b_dpn_ki,B[3][5]);digitalWrite(b_tgh_ki,B[4][5]);
digitalWrite(b_blk_ki,B[5][5]);
            break;
   case 7: fase = 8;
           OCR1A = 47:
digitalWrite(a dpn ka,A[0][6]);digitalWrite(a tgh ka,A[1][6]);
digitalWrite(a blk ka,A[2][6]);
digitalWrite(a_dpn_ki,A[3][6]);digitalWrite(a_tgh_ki,A[4][6]);
digitalWrite(a blk ki,A[5][6]);
```

```
digitalWrite(b_dpn_ka,B[0][6]);digitalWrite(b_tgh_ka,B[1][6]);
digitalWrite(b blk ka,B[2][6]);
digitalWrite(b_dpn_ki,B[3][6]);digitalWrite(b_tgh_ki,B[4][6]);
digitalWrite(b_blk_ki,B[5][6]);
             break;
   case 8: fase = 9:OCR1A = 47:
digitalWrite(a_dpn_ka,A[0][7]);digitalWrite(a_tgh_ka,A[1][7]);
digitalWrite(a blk ka,A[2][7]);
digitalWrite(a_dpn_ki,A[3][7]);digitalWrite(a_tgh_ki,A[4][7]);
digitalWrite(a_blk_ki,A[5][7]);
digitalWrite(b dpn ka,B[0][7]);digitalWrite(b tgh ka,B[1][7]);
digitalWrite(b blk ka, B[2][7]);
digitalWrite(b_dpn_ki,B[3][7]);digitalWrite(b_tgh_ki,B[4][7]);
digitalWrite(b_blk_ki,B[5][7]);
             break;
    case 9: fase = 10;
             OCR1A = 4438;
digitalWrite(a_dpn_ka,LOW);digitalWrite(a_tgh_ka,LOW);digitalW
rite(a_blk_ka,LOW);
digitalWrite(a dpn ki,LOW);digitalWrite(a tgh ki,LOW);digitalW
rite(a_blk_ki,LOW);
digitalWrite(b_dpn_ka,LOW);digitalWrite(b_tgh_ka,LOW);digitalW
rite(b blk ka,LOW);
digitalWrite(b_dpn_ki,LOW);digitalWrite(b_tgh_ki,LOW);digitalW
rite(b_blk_ki,LOW);
             update_pose();
             break;
```

```
case 10: fase = 1;
             OCR1A = 188;
digitalWrite(a_dpn_ka,HIGH);digitalWrite(a_tgh_ka,HIGH);digita
lWrite(a_blk_ka,HIGH);
digitalWrite(a_dpn_ki,HIGH);digitalWrite(a_tgh_ki,HIGH);digita
lWrite(a blk ki, HIGH);
digitalWrite(b_dpn_ka,HIGH);digitalWrite(b_tgh_ka,HIGH);digita
lWrite(b_blk_ka,HIGH);
digitalWrite(b_dpn_ki,HIGH);digitalWrite(b_tgh_ki,HIGH);digita
lWrite(b_blk_ki,HIGH);
             break;
     }
}
//===========FUNGSI ULTRASONIC==========
void sonar()
   {
     unsigned long ultrasoundValue;
   for(int i=0; i < 5; i++){
     ultrasoundValue = ultrasonic(i); delay(1);
    }
    delay(1);
  }
unsigned long ultrasonic(int i){
     unsigned long echo;
     pinMode(ultraSoundSignalPins[i], OUTPUT); // Switch 
signalpin to output
     digitalWrite(ultraSoundSignalPins[i], LOW); // Send low 
pulse
     delayMicroseconds(2); // Wait for 2 microseconds
```

```
 digitalWrite(ultraSoundSignalPins[i], HIGH); // Send high 
pulse
     delayMicroseconds(5); // Wait for 5 microseconds
     digitalWrite(ultraSoundSignalPins[i], LOW); // Holdoff
     pinMode(ultraSoundSignalPins[i], INPUT); // Switch 
signalpin to input
     digitalWrite(ultraSoundSignalPins[i], HIGH); // Turn on 
pullup resistor
     echo = pulseIn(ultraSoundSignalPins[i], HIGH); //Listen for 
echo
     return (echo / 58.138); //convert to CM
   }
```
## **8. Coding Andriod Applicatoin**

## *ActivityMain.Java*

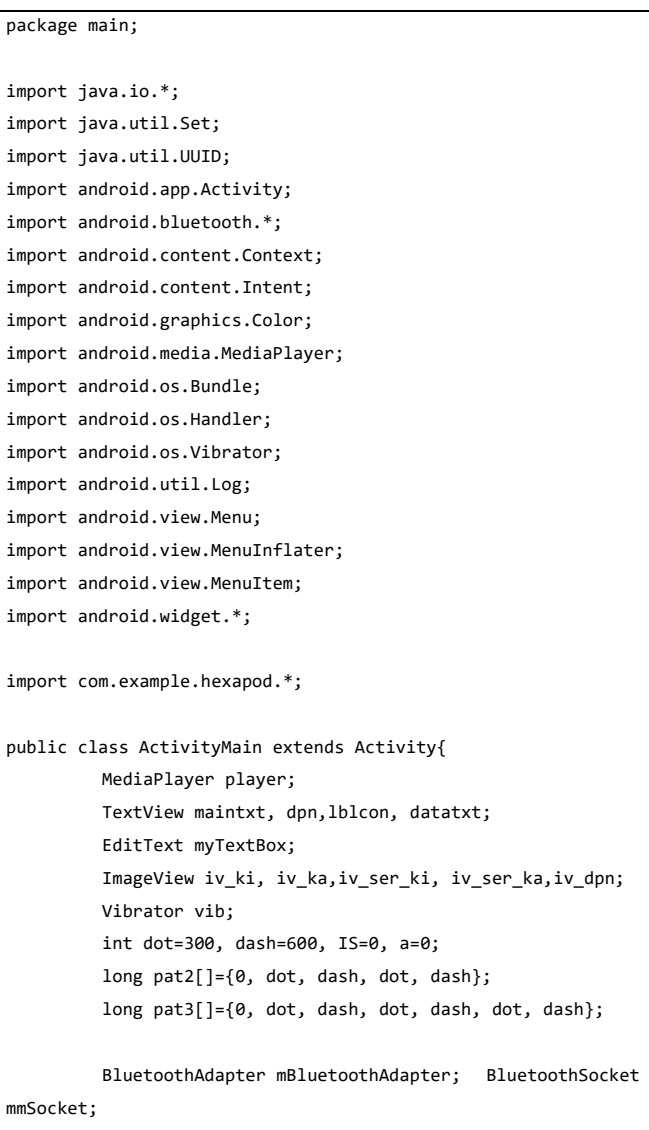

```
BluetoothDevice mmDevice; OutputStream 
mmOutputStream;
         InputStream mmInputStream; Thread workerThread;
         byte[] readBuffer;
         int readBufferPosition;
         int counter;
         volatile boolean stopWorker;
         final Context context=this;
         @Override
         protected void onCreate(Bundle savedInstanceState) {
                  // TODO Auto-generated method stub
                   super.onCreate(savedInstanceState);
                   setContentView(R.layout.main);
                  maintxt
         =(TextView)findViewById(R.id.maintxt);
                  dpn
         =(TextView)findViewById(R.id.dpn);
                   lblcon
         =(TextView)findViewById(R.id.lblcon);
                  datatxt
         =(TextView)findViewById(R.id.datatxt);
                   iv_ki
         =(ImageView)findViewById(R.id.iv_ki);
                   iv_dpn
         =(ImageView)findViewById(R.id.iv_dpn);
                   iv_ser_ka
         =(ImageView)findViewById(R.id.iv_ser_ka);
                   iv_ser_ki
         =(ImageView)findViewById(R.id.iv_ser_ki);
                   iv_ka
         =(ImageView)findViewById(R.id.iv_ka);
                  vib
         =(Vibrator)getSystemService(Context.VIBRATOR_SERVICE
);
                   adapterBT();
```

```
\mathcal{E}@Override
      protected void onDestroy() {
             if(vib != null)vib.cancel():
             \mathcal{E}super.onDestroy();
      \mathcal{F}//**********************************FND
                                      Override
//*********************************Function
                                           BT
void adapterBT(){
             mBluetoothAdapter
                                            \equivBluetoothAdapter.getDefaultAdapter();
             if(mBluetoothAdapter == null)\left\{ \right.maintxt.setText("No
                                      bluetooth
adapter available"):
             if(!mBluetoothAdapter.isEnabled())
             \{Intent enableBluetooth =
                                         new
Intent(BluetoothAdapter.ACTION REQUEST ENABLE);
      startActivityForResult(enableBluetooth, 0);
             \mathcal{E}ι
      //**********************************Function Find BT
*************************************//
```

```
void findBT(){
                   Set
                                              <BluetoothDevice>
pairedDevices=mBluetoothAdapter.getBondedDevices();
                   if(pairedDevices.size()>0){
                            for(BluetoothDevice
                                                  device
                                                              \cdotpairedDevices){
         if(device.getName().equals("HC-06"))//bisa diganti
sama nama bluetooth sendiri
                                                \left\{ \right.mmDevice
                                                              \equivdevice;
         Log.v("ArduinoBT", "findBT found device
                                                          named
"+mmDevice.getName());
         Log.v("ArduinoBT", "device
                                          address
                                                    i s
                                                               L.
mmDevice.getAddress());
                                                break:
                                                \mathbf{r}\mathcal{F}\mathcal{E}maintxt.setText("Bluetooth Ditemukan = (HC-
(06)");
         \mathbf{A}//**********************************
                                                 END
                                                       Function
//*********************************** Function OPEN BT
*************************************//
         void openBT() throws IOException{
                    UUID uuid = UUID.fromString("00001101-0000-
1000-8000-00805f9b34fb");
                   // menggunakan Standar SerialPortService ID
                    mmSocket
                                                              \overline{a}mmDevice.createRfcommSocketToServiceRecord(uuid);
                    mmSocket.connect();
```

```
mmOutputStream
                                                           =mmSocket.getOutputStream();
                   mmInputStream = mmSocket.getInputStream();
                   beginListenForData();
                   maintxt.setText("Bluetooth Connected");
\frac{1}{2}vib.vibrate(900);
         \mathcal{F}//**********************************
                                             END
                                                    Function
//*********************************** Function DATA BT
*************************************//
        void beginListenForData(){
                   final Handler handler = new Handler();
                   final byte delimiter = 10; //This is the
ASCII code for a newline character
                   stopWorker = false:
                   readBufferPosition = 0;readBuffer = new byte[1024];workerThread = new Thread(new Runnable(){
                            public void run(){
while(!Thread.currentThread().isInterrupted() && !stopWorker){
                                              try{
int bytesAvailable = mmInputStream.avalidble();if(bytesAvailable > 0)byte[] packetBytes = new byte[bytesAvailable];
              mmInputStream.read(packetBytes);
              for(int i=0:i<br/>bytesAvailable:i++){
```

```
byte b = packetBytes[i];if(b == delimiter) byte[] encodedBytes = new 
byte[readBufferPosition];
System.arraycopy(readBuffer, 0, encodedBytes, 0,
encodedBytes.length);
                                  final String data = new 
String(encodedBytes, "US-ASCII");
                                   readBufferPosition = 0;
                                   handler.post(new 
Runnable(){
                                        public void run(){
maintxt.setText(data);
        ///////////////////////////////////////////////////
                                                  try {
                  GetData();
         } catch (IOException e) {
```
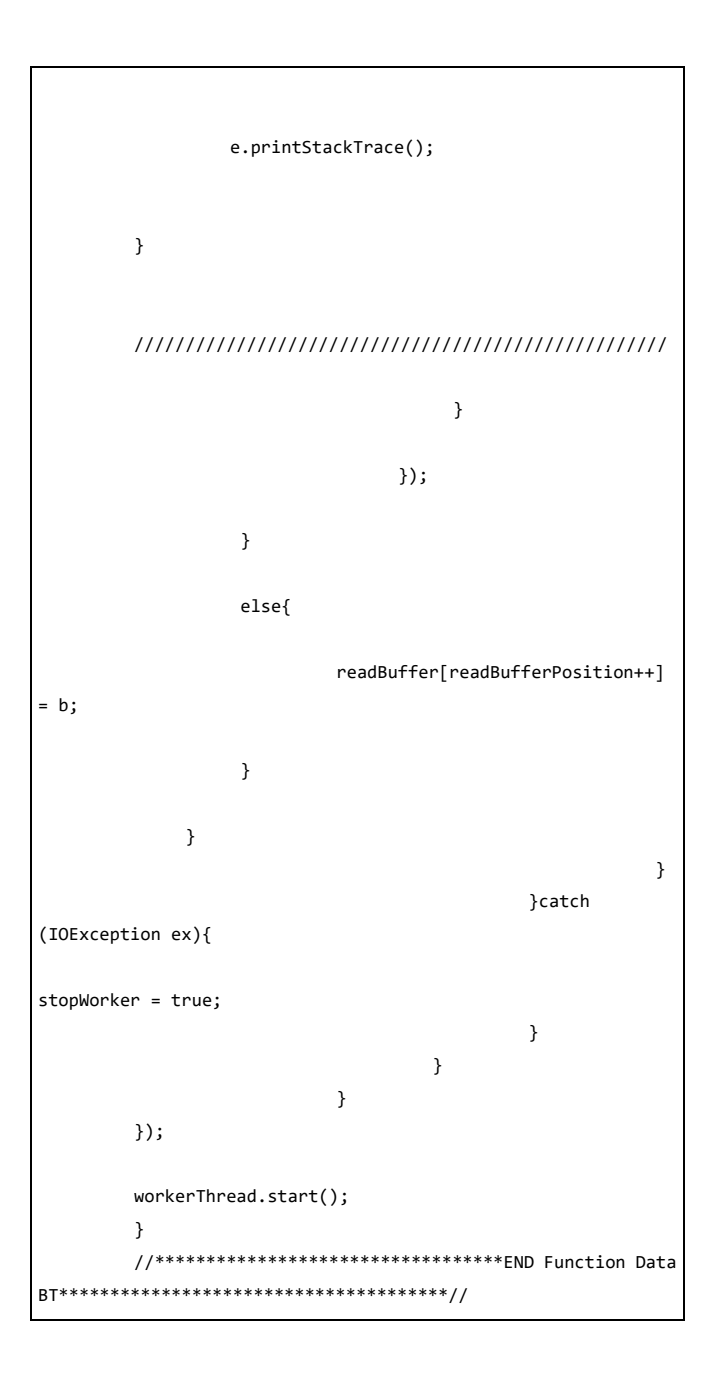

```
////////////////////////////////////////////////////
//////////////////////////////////
         void GetData() throws IOException{
                   try {
         lblcon.setText(Integer.toString(mmInputStream.read()
));
         if(Integer.parseInt(lblcon.getText().toString())==97
){
                                      vib.vibrate(300);
                                      dpn.setText("Go...");
                                      datatxt.setText("97");
                                      playSound(1);
         iv dpn.setImageResource(R.drawable.dpn on);
         iv ki.setImageResource(R.drawable.ki off);
         iv_ka.setImageResource(R.drawable.ka_off);
         iv ser ki.setImageResource(R.drawable.ser ki off);
         iv_ser_ka.setImageResource(R.drawable.ser_ka_off);
                            }else 
if(Integer.parseInt(lblcon.getText().toString())==98){
                                      vib.vibrate(pat2,-1);
                                      dpn.setText("Turn 
Right");
                                      datatxt.setText("98");
                                      playSound(2);
         iv dpn.setImageResource(R.drawable.dpn off);
         iv_ki.setImageResource(R.drawable.ki_off);
         iv ka.setImageResource(R.drawable.ka on);
```

```
iv ser ki.setImageResource(R.drawable.ser ki off);
         iv ser ka.setImageResource(R.drawable.ser ka_off);
                            }else 
if(Integer.parseInt(lblcon.getText().toString())==99){
                                      vib.vibrate(pat3,-1);
                                      dpn.setText("Turn Left");
                                      datatxt.setText("99");
                                      playSound(3);
         iv dpn.setImageResource(R.drawable.dpn off);
         iv_ki.setImageResource(R.drawable.ki_on);
         iv_ka.setImageResource(R.drawable.ka_off);
         iv ser ki.setImageResource(R.drawable.ser ki off);
         iv_ser_ka.setImageResource(R.drawable.ser_ka_off);
                            }else 
if(Integer.parseInt(lblcon.getText().toString())==100){
                                      vib.vibrate(1000);
                                      dpn.setText("Oblique 
Left");
                                      datatxt.setText("100");
                                      playSound(4);
         iv dpn.setImageResource(R.drawable.dpn off);
         iv_ki.setImageResource(R.drawable.ki_off);
         iv ka.setImageResource(R.drawable.ka off);
         iv_ser_ki.setImageResource(R.drawable.ser_ki_on);
         iv ser ka.setImageResource(R.drawable.ser ka off);
                            }
```

```
else{
                                  vib.vibrate(1000);
                                  dpn.setText("Oblique 
Right");
                                  playSound(5);
                                  datatxt.setText("101");
        iv_dpn.setImageResource(R.drawable.dpn_off);
        iv_ki.setImageResource(R.drawable.ki_off);
        iv ka.setImageResource(R.drawable.ka off);
        iv_ser_ki.setImageResource(R.drawable.ser_ki_off);
        iv_ser_ka.setImageResource(R.drawable.ser_ka_on);
                          }
                 } catch (IOException e) {
                 }
                 //ASCII FROM ARDUINO
// a=97
// b=98
// c=99
// d=100
// e=101
        }
        ////////////////////////////////////////////////////
//////////////////////////////////
        //********************************** Function CloseBT 
************************************//
        void closeBT() throws IOException
        {
         stopWorker = true;
         mmOutputStream.close();
         mmInputStream.close();
         mmSocket.close();
         maintxt.setText("Bluetooth Terputus");
```

```
maintxt.setTextColor(Color.RED);
         }
         //********************************** END Funciton 
Close BT**************************************//
         //********************************** Function Create 
Menu **************************************//
         public boolean onCreateOptionsMenu(Menu menu){
                   MenuInflater inflater=getMenuInflater();
                   inflater.inflate(R.menu.menu, menu);
                   return true;
         }
         public boolean onOptionsItemSelected(MenuItem item){
                   switch(item.getItemId()){
                   case R.id.connect:
                            lblcon.setText("Connect");
                            try{
                                      findBT();openBT();
                            }catch(Exception e){
                                     e.printStackTrace();
                            }
                            return true;
                   case R.id.disconnect:
                            lblcon.setText("Disconnect");
                            try{
                                      closeBT();
                            }catch(Exception e){
                                     e.printStackTrace();
                            }
                            return true;
                            default:
                                      return 
super.onOptionsItemSelected(item);
                   }
         }
```

```
//**********************************END Function 
Create Menu**************************************//
         //**********************************Override Play 
SOUND**************************************//
        @Override
         protected void onPause() {
                  try{
                           player.pause();
                           super.onPause();
                  }catch(Exception e){
                  }
         }
        private void playSound(int arg){
                  try{
                      if (player.isPlaying()) {
                            player.stop();
                          player.release();
                       }
                  }catch(Exception e){
// Toast.makeText(this, " Masuk Exception", 
Toast.LENGTH_LONG).show();
              }
             if (arg == 1){player = MediaPlayer.create(this, 
R.raw.satu);vib.vibrate(200);}
                  else if (\text{arg}=2)\{\text{player} =MediaPlayer.create(this, R.raw.dua);vib.vibrate(400);}
                  else if (\text{arg}=3)\{\text{player} =
MediaPlayer.create(this, R.raw.tiga);vib.vibrate(600);}
                  else if (\text{arg}==4)\{\text{player} =
MediaPlayer.create(this, R.raw.empat);vib.vibrate(pat2, -1);}
                  else if (\text{area}=5)\text{fplayer} =MediaPlayer.create(this, R.raw.lima);vib.vibrate(pat3, -1);}
1/ else if (\text{arg}=6)\{\text{player} =
MediaPlayer.create(this, R.raw.enam);vib.vibrate(200);}
```

```
// else if (arg==7){player = 
MediaPlayer.create(this, R.raw.tujuh);vib.vibrate(400); }
\frac{1}{2} else if (\text{arg}=8)\{\text{player} =
MediaPlayer.create(this, R.raw.delapan);vib.vibrate(600);}
// else if (arg==9){player = 
MediaPlayer.create(this, R.raw.sembilan);vib.vibrate(pat2, -
1);}
// else if (arg==10){player = 
MediaPlayer.create(this, R.raw.sepuluh);vib.vibrate(pat3, -
1);}
            player.setLooping(false); // Set looping
               player.start();
  }
  //**********************************END Override Play 
SOUND**************************************//
}
```
### *Main.xml*

```
<?xml version="1.0" encoding="utf-8"?>
<AbsoluteLayout
xmlns:android="http://schemas.android.com/apk/res/android"
     android:layout_width="match_parent"
     android:layout_height="match_parent"
    android:background="@drawable/bg" >
     <TextView
         android:id="@+id/maintxt"
         android:layout_width="wrap_content"
         android:layout_height="wrap_content"
         android:layout_x="4dp"
         android:layout_y="4dp"
         android:text="Large Text"
android:textAppearance="?android:attr/textAppearanceLarge" />
    <TextView
         android:id="@+id/lblcon"
         android:layout_width="wrap_content"
         android:layout_height="wrap_content"
         android:layout_x="570dp"
         android:layout_y="5dp"
         android:text="Small Text"
android:textAppearance="?android:attr/textAppearanceSmall" />
```

```
 <ImageView
     android:id="@+id/iv_ki"
     android:layout_width="wrap_content"
     android:layout_height="wrap_content"
     android:layout_x="70dp"
     android:layout_y="155dp"
     android:src="@drawable/ki_off" />
 <ImageView
     android:id="@+id/iv_ka"
     android:layout_width="wrap_content"
     android:layout_height="wrap_content"
     android:layout_x="489dp"
     android:layout_y="167dp"
     android:src="@drawable/ka_off" />
 <ImageView
     android:id="@+id/iv_dpn"
     android:layout_width="wrap_content"
     android:layout_height="wrap_content"
     android:layout_x="275dp"
     android:layout_y="6dp"
     android:src="@drawable/dpn_off" />
 <ImageView
     android:id="@+id/iv_ser_ki"
     android:layout_width="wrap_content"
     android:layout_height="wrap_content"
     android:layout_x="122dp"
     android:layout_y="50dp"
     android:src="@drawable/ser_ki_off" />
 <ImageView
     android:id="@+id/iv_ser_ka"
     android:layout_width="wrap_content"
     android:layout_height="wrap_content"
     android:layout_x="436dp"
     android:layout_y="61dp"
     android:src="@drawable/ser_ka_off" />
 <ImageView
     android:id="@+id/imageView6"
     android:layout_width="wrap_content"
     android:layout_height="wrap_content"
     android:layout_x="241dp"
     android:layout_y="145dp"
     android:src="@drawable/bg_value" />
 <TextView
     android:id="@+id/datatxt"
     android:layout_width="wrap_content"
     android:layout_height="wrap_content"
     android:layout_x="249dp"
     android:layout_y="151dp"
     android:text="@string/nav"
```

```
android:textAppearance="?android:attr/textAppearanceLarge"
         android:textSize="22sp" />
     <TextView
         android:id="@+id/dpn"
         android:layout_width="wrap_content"
         android:layout_height="wrap_content"
         android:layout_x="309dp"
         android:layout_y="179dp"
         android:text="@string/nav"
android:textAppearance="?android:attr/textAppearanceSmall"
         android:textSize="22sp" />
</AbsoluteLayout>
```

```
AndroidManifest.xml
```

```
<?xml version="1.0" encoding="utf-8"?>
<AbsoluteLayout
xmlns:android="http://schemas.android.com/apk/res/android"
     android:layout_width="match_parent"
     android:layout_height="match_parent"
     android:background="@drawable/bg" >
     <TextView
         android:id="@+id/maintxt"
         android:layout_width="wrap_content"
         android:layout_height="wrap_content"
         android:layout_x="4dp"
         android:layout_y="4dp"
         android:text="Large Text"
android:textAppearance="?android:attr/textAppearanceLarge" />
     <TextView
         android:id="@+id/lblcon"
         android:layout_width="wrap_content"
         android:layout_height="wrap_content"
         android:layout_x="570dp"
         android:layout_y="5dp"
         android:text="Small Text"
android:textAppearance="?android:attr/textAppearanceSmall" />
    <ImageView
         android:id="@+id/iv_ki"
         android:layout_width="wrap_content"
         android:layout_height="wrap_content"
         android:layout_x="70dp"
         android:layout_y="155dp"
         android:src="@drawable/ki_off" />
     <ImageView
```

```
 android:id="@+id/iv_ka"
         android:layout_width="wrap_content"
         android:layout_height="wrap_content"
         android:layout_x="489dp"
         android:layout_y="167dp"
         android:src="@drawable/ka_off" />
     <ImageView
         android:id="@+id/iv_dpn"
         android:layout_width="wrap_content"
         android:layout_height="wrap_content"
         android:layout_x="275dp"
         android:layout_y="6dp"
         android:src="@drawable/dpn_off" />
     <ImageView
         android:id="@+id/iv_ser_ki"
         android:layout_width="wrap_content"
         android:layout_height="wrap_content"
         android:layout_x="122dp"
         android:layout_y="50dp"
         android:src="@drawable/ser_ki_off" />
     <ImageView
         android:id="@+id/iv_ser_ka"
         android:layout_width="wrap_content"
         android:layout_height="wrap_content"
         android:layout_x="436dp"
         android:layout_y="61dp"
         android:src="@drawable/ser_ka_off" />
     <ImageView
         android:id="@+id/imageView6"
         android:layout_width="wrap_content"
         android:layout_height="wrap_content"
         android:layout_x="241dp"
         android:layout_y="145dp"
         android:src="@drawable/bg_value" />
     <TextView
         android:id="@+id/datatxt"
         android:layout_width="wrap_content"
         android:layout_height="wrap_content"
         android:layout_x="249dp"
         android:layout_y="151dp"
         android:text="@string/nav"
android:textAppearance="?android:attr/textAppearanceLarge"
         android:textSize="22sp" />
     <TextView
         android:id="@+id/dpn"
         android:layout_width="wrap_content"
         android:layout_height="wrap_content"
         android:layout_x="309dp"
         android:layout_y="179dp"
```
android:text=*"@string/nav"*

android:textAppearance=*"?android:attr/textAppearanceSmall"* android:textSize=*"22sp"* />

</AbsoluteLayout>

## 9. Profile Penulis

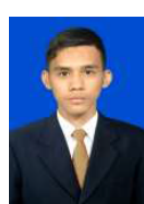

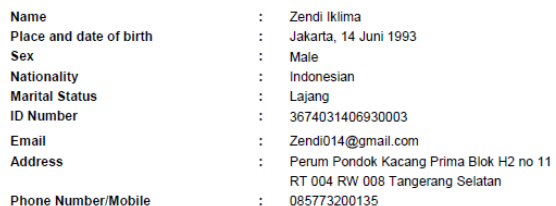

#### EDUCATION **Elementary School**

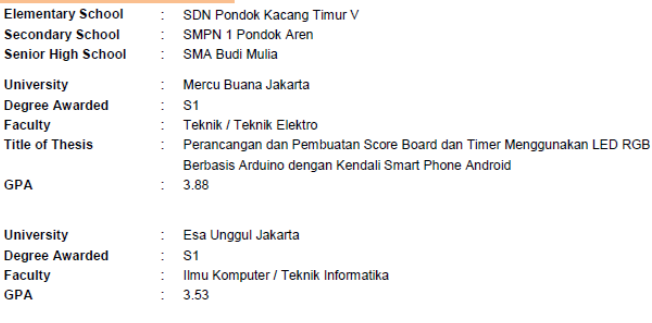

**SKILLS** Languages

: English

Score TOEFL/TOIEC: 480/565

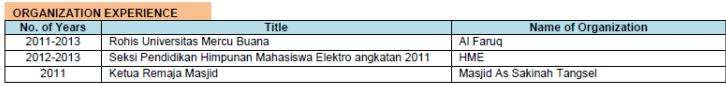

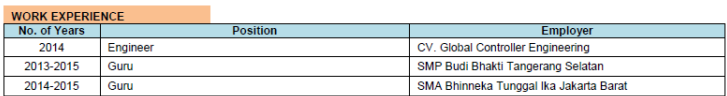

## **ACTIVITIES**

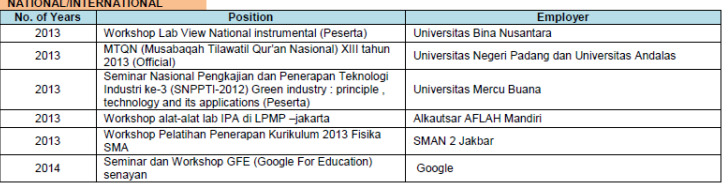

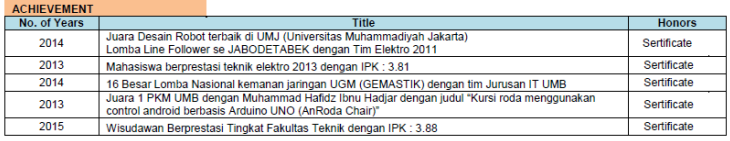

#### HOBBIES

**Sports** 

: Footsal, Badminton<br>: Band, Making Program Desktop Application, Mobile Application or Web Application Various